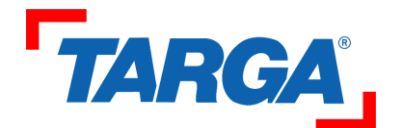

#### **GRUBINSTALL README**

Purpose: allow GRUB to be booted from NT/2K/XP This tool modifies the GRUB stage1 and stage2 image files located on an NTFS or FAT volume, to make them bootable by NTLDR.

Author: lode\_leroy@hotmail.com

Acknowledgements:

- \* The AUTHORS of GNU GRUB 0.93 for creating GRUB
- \* Samuel Leo for writing fsys\_ntfs.c
- \* Leonid Lisovskiy for writing fsys\_iso9660.c
- \* Gary Ng for updating the GRUB makefiles for NTFS+ISO9660
- \* Chris Semler and Tobias Svensson for testing

Limitations:

booting OS'es from NTLDR requires stage1 to be on the same partition as NTLDR itself. Make sure that stage1 and stage2 are NOT on a compressed volume, and that the files are NOT compressed by Windows.

Usage:

let's say C: is the first partition on the first harddisk hence (hd0,0) is the GRUB name of this partition and C:\boot\stage1 is the NT name of the boot file

\* To make the files stage1 and stage2 bootable from NTLDR:  $C:\rangle$  grubinstall -d (hd0,0) -1 C:\boot\stage1 -2 C:\boot\stage2

When stage1, stage2, menu.lst are in C:\, use the following C:\> grubinstall -d C:

\* To make the installer detect the install location itself:  $C:\rangle$  grubinstall -a -1 C:\boot\stage1 -2 C:\boot\stage2

\* To make a boot floppy in A: (B: is not supported)  $C:\rangle$  grubinstall -b -1 C:\boot\stage1 -2 C:\boot\stage2

Changes:

 $0.3:$ 

- first released version

#### $0.4:$

- added experimental FAT support (not released)

- added support for DOS partition names (ie. "C:" instead of "(hd0,0)") this works only on windows XP

 $0.5:$ 

- fixed bug with NTFS: hardcoded partition offset and clustersize replaced by information

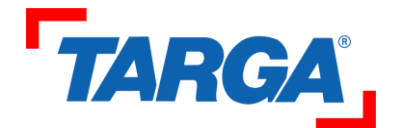

exposed by fsys\_ntfs.c

- fixed FAT support
- added support for DOS path names (ie. C:\boot\stage1 instead of "C:/boot/stage1");
- code cleanup

## 0.6:

- removal of quotes from command line
- support for writing to a diskette

# 0.7:

- bugfixes for win32\_filepos and current\_pos
- corrected debug info: use format %I64u (MSVCRT.DLL) instead of %llu (glibc)
- added option to write to a bootdisk image to a file

## 0.8:

- added autodetect '-a' command line option to probe disks+partitions

# $0.9$

- renamed ntfsinstall to grubinstall
- improved support for DOS names grubinstall -d C:
- somewhat improved (?) error messages
- added an alternate grub name option

## 0.9b:

- corrected GRUB names (use PartitionNumber instead of entry number)
- added '-B' option, so now it can be installed on any drive
- -m '' now works to install without menu

0.9c:

- fix bug in using PartitionNumber (of OBI1 type :-)

0.9d:

- no changes. 9c contained a debug-version of stage2

## 1.0:

- no changes.

1.01:

- compile in bugfix for fsys\_ntfs.c from original author (http://savannah.gnu.org/bugs/?func=detailitem&item\_id=8669)